# **PERANCANGAN SISTEM** *FILE DETECTION* **DAN REKOMENDASI** *FILE OPENER*  **BERBASIS** *WEB*

#### **Skripsi**

untuk memenuhi sebagian persyaratan mencapai derajat Sarjana S-1 Program Studi Teknik Informatika

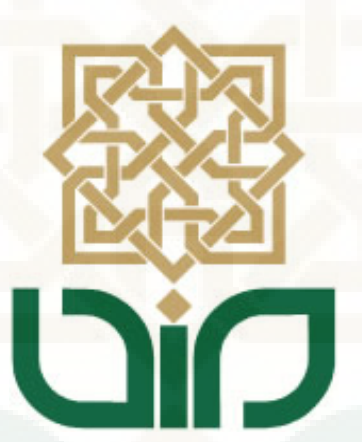

Disusun Oleh:

## **ADITYA FERDIANA ARIEF**

**NIM. 09650002** 

## **PROGRAM STUDI TEKNIK INFORMATIKA FAKULTAS SAINS DAN TEKNOLOGI UNIVERSITAS ISLAM NEGERI SUNAN KALIJAGA YOGYAKARTA 2015**

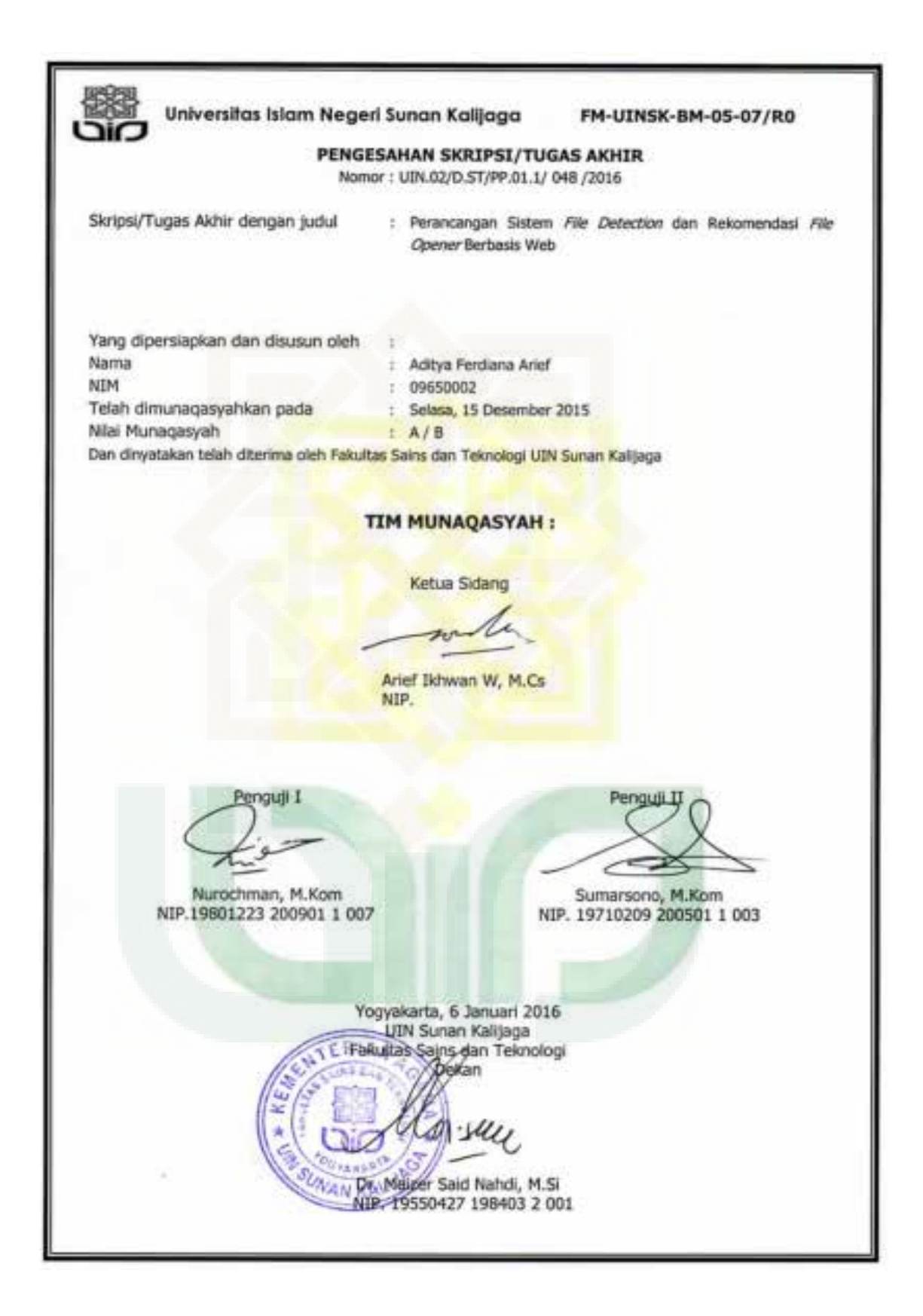

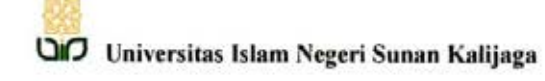

FM-UINSK-BM-05-03/RO

#### **SURAT PERSETUJUAN SKRIPSI**

: Naskah Skripsi Hal Lamp : 3 (tiga) eksemplar

Kepada Yth. Dekan Fakultas Sains dan Teknologi UIN Sunan Kalijaga Yogyakarta Di Yogyakarta

Assalamu'alaikum wr. wb.

Setelah membaca, meneliti, memberikan petunjuk dan mengoreksi serta mengadakan perbaikan seperlunya, maka kami selaku pembimbing berpendapat bahwa skripsi Saudara:

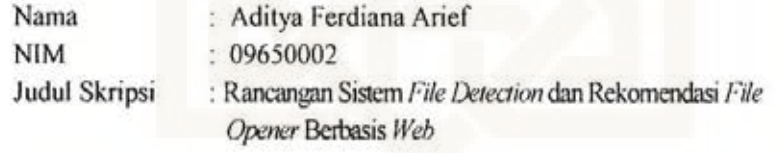

sudah dapat diajukan kepada Program Studi Teknik Informatika Fakultas Sains dan Teknologi UIN Sunan Kalijaga Yogyakarta sebagai salah satu syarat untuk memperoleh gelar Sarjana Strata Satu Teknik Informatika.

Dengan ini kami mengharap agar skripsi Saudara tersebut di atas dapat segera dimunaqasyahkan. Atas perhatiannya kami ucapkan terima kasih.

Wassalamu'alaikum wr. wb.

Yogyakarta, 8 Desember2015 Pembimbing,

Arief Ikhwan Wicaksono, M. Cs. NIP.

## **SURAT PERTANYAAN KEASLIAN**

Yang bertanda tangan di bawah ini:

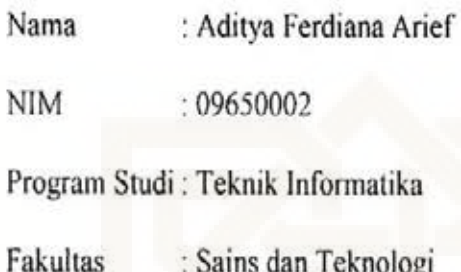

dengan ini saya menyatakan bahwa skripsi dengan judul "Rancangan Sistem File Detection dan Rekomendasi File Opener Berbasis Web" tidak terdapat karya yang pernah diajukan untuk memperoleh gelar kesarjanaan di suatu Perguruan Tinggi, dan sepanjang pengetahuan saya juga tidak terdapat karya atau pendapat yang pernah ditulis atau diterbitkan oleh orang lain, kecuali yang secara tertulis diacu dalam naskah ini dan disebutkan dalam daftar pustaka.

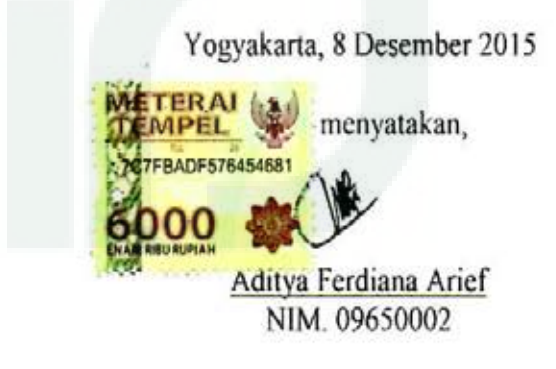

## **MOTTO**

**Sesungguhnya ibadahku, hidupku, dan matiku hanya untuk Allah SWT**

**Man Jadda Wajada Siapa yang bersungguh-sungguh, Pasti akan Berhasil**

**Keep Calm, Learn, Share And Get More**

**Bulatkan TEKAD Bersama ILMU**

**Dengan Ilmu Hidup Menjadi Mudah, Dengan Agama Hidup Menjadi Terarah dan Dengan Seni Hidup Menjadi Indah**

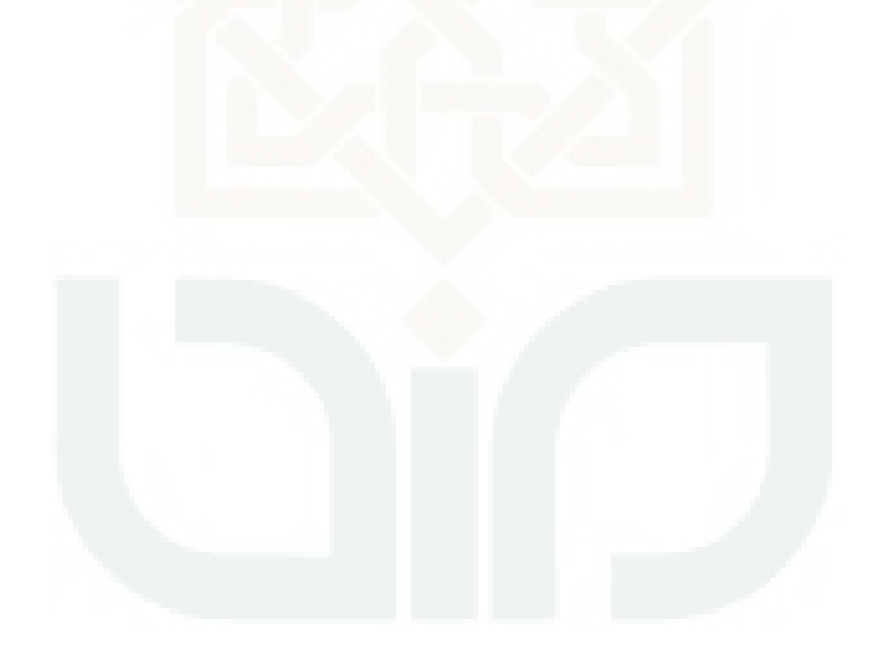

## **PERSEMBAHAN**

Allah SWT, yang selalu melimpahkan banyak kemaafan dan kenikmatan sehingga skripsi ini dapat terselesaikan pada waktu yang tepat.

Nabi besar Muhammad SAW, semoga shalawat senantiasa terhatur kepadamu.

Ayah dan bunda yang dengan tulus selalu mendo'akanku Kakak dan adik-adikku.

Pak Arief Ikhwan Wicaksono, selaku pembimbing skripsi , dan Pak Agung Fatwanto, selaku dosen pembimbing akademik. Terimakasih ya pak atas inspirasi, bimbingan, ilmu dan wawasannya

Dosen2 tif, Pak Agus, Pak Taufik, Pak Mustaqim, Pak Aulia, Pak Bambang, Pak Landung, Pak Didik, Pak Sumar, Pak Nurochman, Bu Uyun, Bu Ade, Bu Ulfa, Pak Imam, terimakasih atas ilmu2 yang terlah disampaikan semoga barokah dan menjadi amal jariyah, Aamiin. Doa dan support sgt membantu kami semua untuk sukses dunia akhirat

Trimakasih juga untuk Pak M.Wahdan selaku petugas TU bagian akademik T.Informatika, yang sudah membantu kami dalam urusan akademik.

Untuk teman-teman di Prodi TIF UIN Suka khususnya angkatan 2009, <?DPP function sebutnimtif2009(){  $\sin{\theta}$  shimdepan = "096500"; for( $\sin$  = 01;  $\sin$  = 02;  $\sin$ ++){ echo "<li>".\$nimdepan; echo \$n; echo "</li>"; } } sebutnimtif2009(); ?>, Senang bisa bertemu dan mengenal kalian.

Teman-teman KRIK(Keluarga Remaja Islam Koncleng) atau *Canteen Squad.*  Kelompok kecil dengan impian tinggi maupun dangkal dari masing-masing anggota, dikomandoi oleh DN, dan DPP selaku kapten! Terima kasih untuk kalian para ketua divisi antara lain YSN, OP, IN, IA, EPL, AL, DD, DN, IZ!

Kita sudah banyak menangis dan tertawa, kita tumbuh! Kita berkali-kali hampir mati! Aku takkan melupakan petualangan dan pengalaman yang tidak terhitung banyaknya hingga kita bersama tumbuh menjadi manusia yang kuat! lebih dan lebih kuat

> Alamamter tercinta: Program Studi Teknik Informatika Fakultas Sains dan Teknologi UIN Sunan Kalijaga Yogyakarta

#### **KATA PENGANTAR**

Alhamdulillah, segala puji syukur milik Allah Ta"ala semata. Tak lupa juga shalawat serta salam semoga tetap tercurah kepada penutup para nabi, Muhammad Shallallahu 'alaihi wa sallam, keluarga, sahabat dan para pengikutnya hingga hari kiamat.

Penulis menyampaikan ucapan terimakasih dan penghargaan yang setinggitingginya atas bantuan, nasehat, bimbingan dan dukungan dari berbagai pihak yang ikut serta demi kelancaran pelaksanaan Skripsi ini. Untuk itu penulis mengucapkan terimakasih yang sebesar-besarnya kepada:

- 1. Ayah dan bunda, terimakasih atas doa, kasih sayang dan dukungannya selama ini.
- 2. Ibu Dr. Maizer Said Nahdi, M.Si., selaku Dekan Fakultas Sains dan Teknologi UIN Sunan Kalijaga.
- 3. Bapak Sumarsono, M.Kom, selaku Ketua Program Studi Teknik Informatika Fakultas Sains dan Teknologi UIN Sunan Kalijaga.
- 4. Bapak Agung Fatwanto, M.Kom, Ph.D, selaku Dosen Penasehat Akademik yang selalu memberi bimbingan dan pengarahan.
- 5. Bapak Arief Ikhwan Wicaksono, M.Cs, selaku Dosen Pembimbing yang selalu teliti memberikan koreksi terhadap penulisan skripsi ini dan penjelasan yang rinci.
- 6. Bapak dan Ibu Dosen Program Studi Teknik Informatika yang telah memberi bekal ilmu pengetahuan kepada penulis, semoga ilmunya menjadi amal jariyah didunia hingga akhirat.
- 7. Kakakku Mbak Yunita Wisda, dan Adik-adikku, serta keponakanku, terimakasih atas dukungannya.
- 8. Teman-teman Teknik Informatika 2009, terimakasih atas kebersamaan selama ini, semoga kalian semua sukses selalu, aamiin.
- 9. Semua pihak yang telah berjasa dalam penyusunan skripsi ini yang sekiranya belum penulis sebutkan satu persatu, maaf dan terimakasih, jazakumulloh khoiro. Semoga semua kebaikan yang diberikan mendapat pahala yang berlipat ganda dari Allah Ta"ala, aamiin.

Penulis menyadari bahwa dalam penyusunan skripsi ini banyak terdapat kekurangan dan kelemahan dikarenakan penulis yang masih kurang pengalaman, ilmu dan pengetahuan. Oleh karena itu kritik dan saran yang bersifat membangun sangat penulis harapkan. Akhirnya besar harapan penulis semoga skripsi ini dapat memberikan manfaat bagi kemajuan dan perkembangan ilmu pengetahuan terutama dalam bidang Teknik Informatika. Aamiin ya Rabbal "alamiin.

> Yogyakarta, 8 Desember 2015 Penulis,

Aditya Ferdiana Arief

NIM. 09650002

## **DAFTAR ISI**

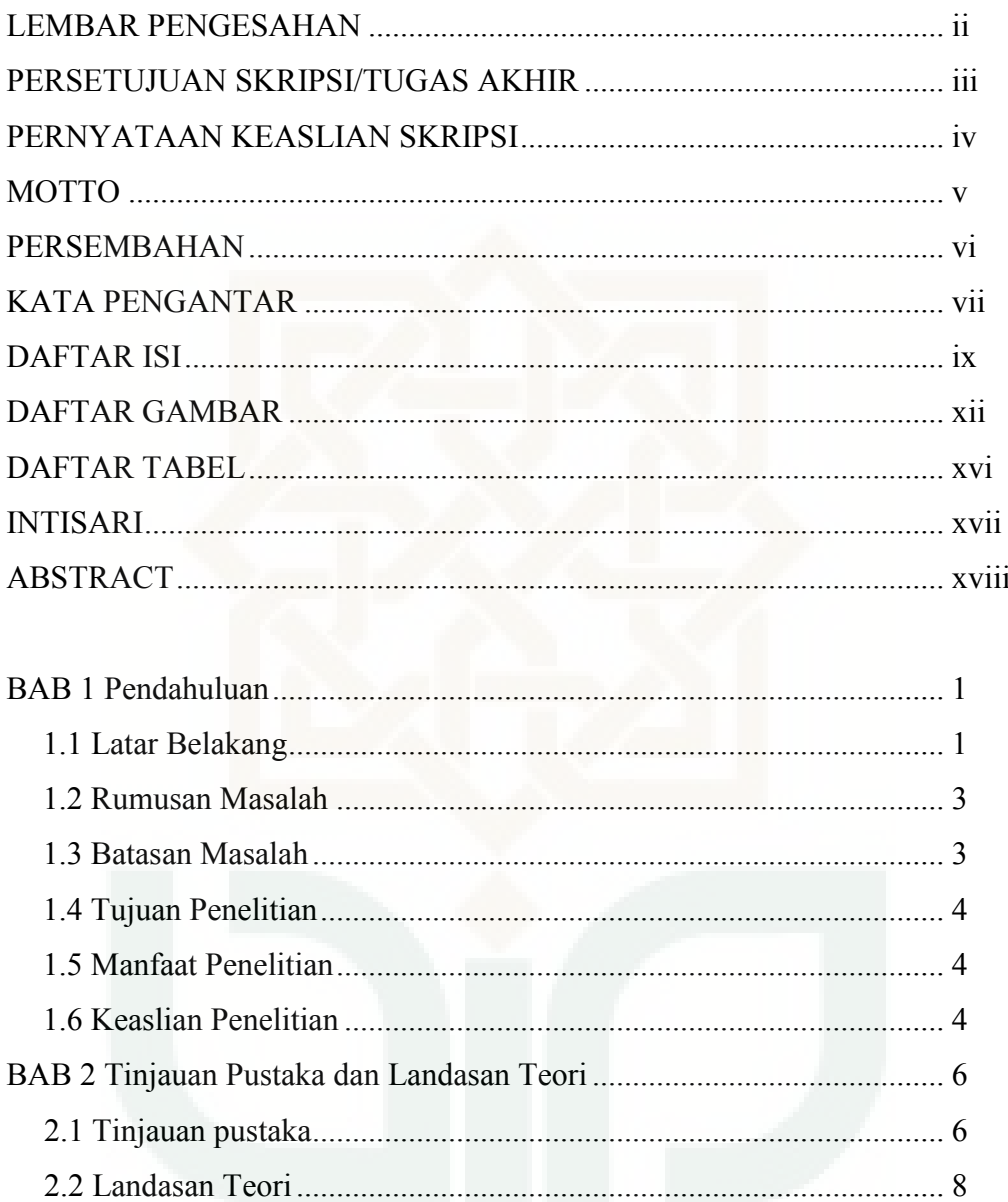

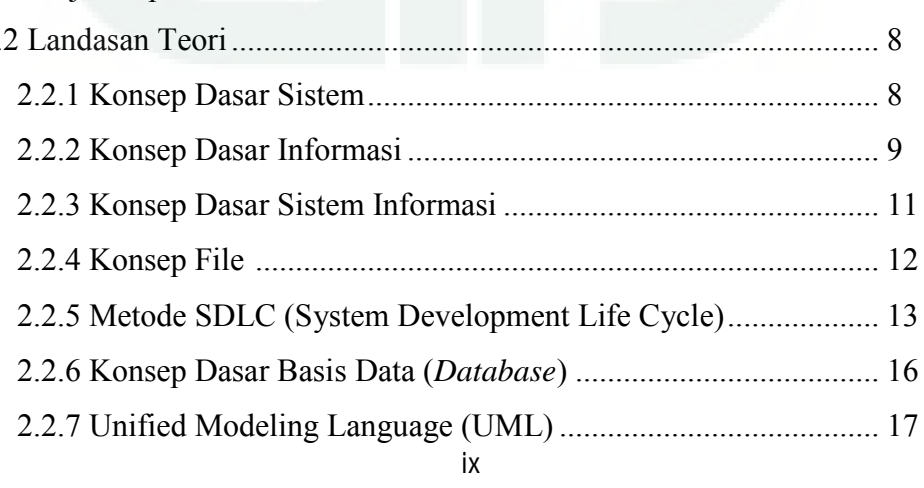

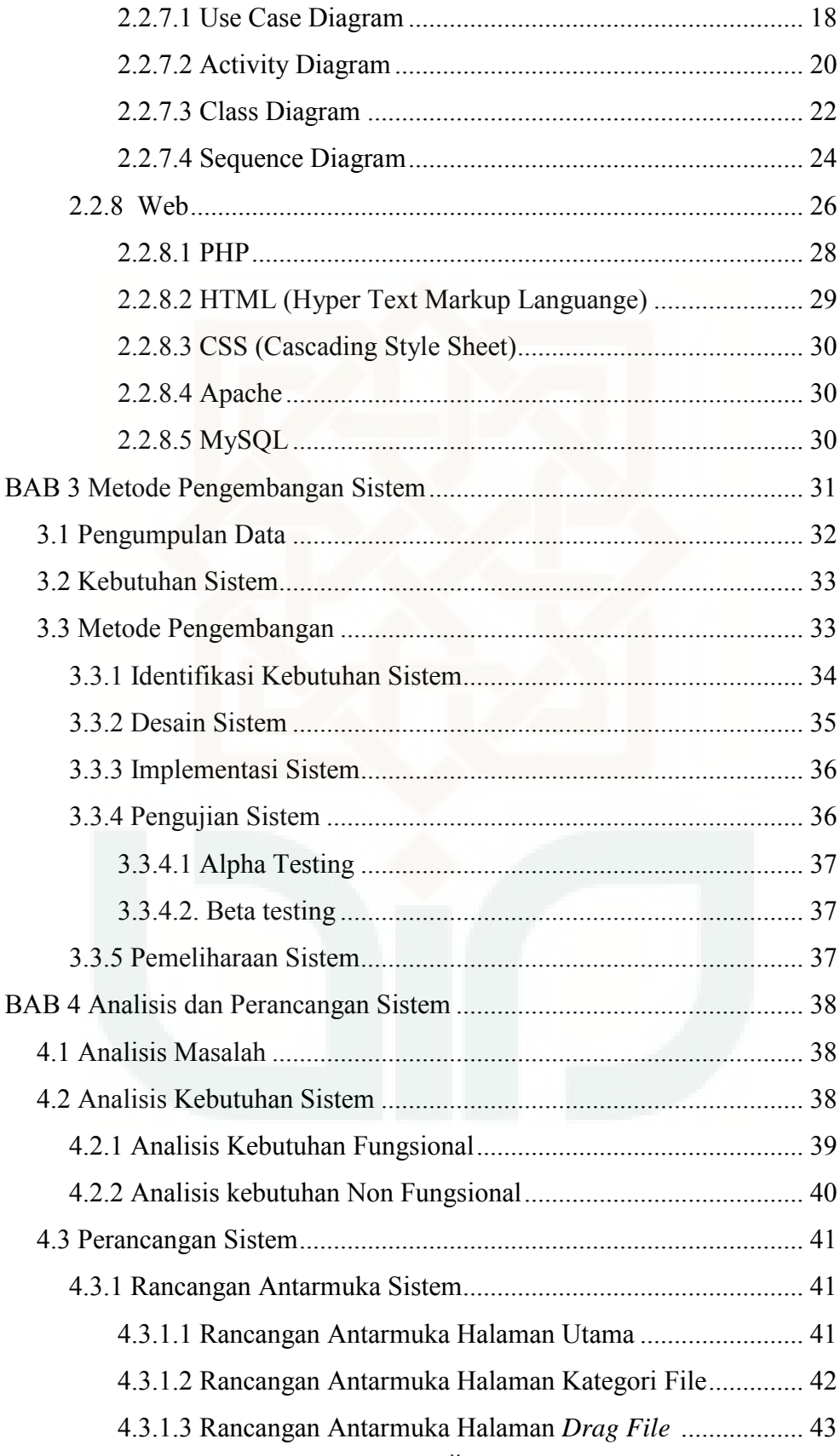

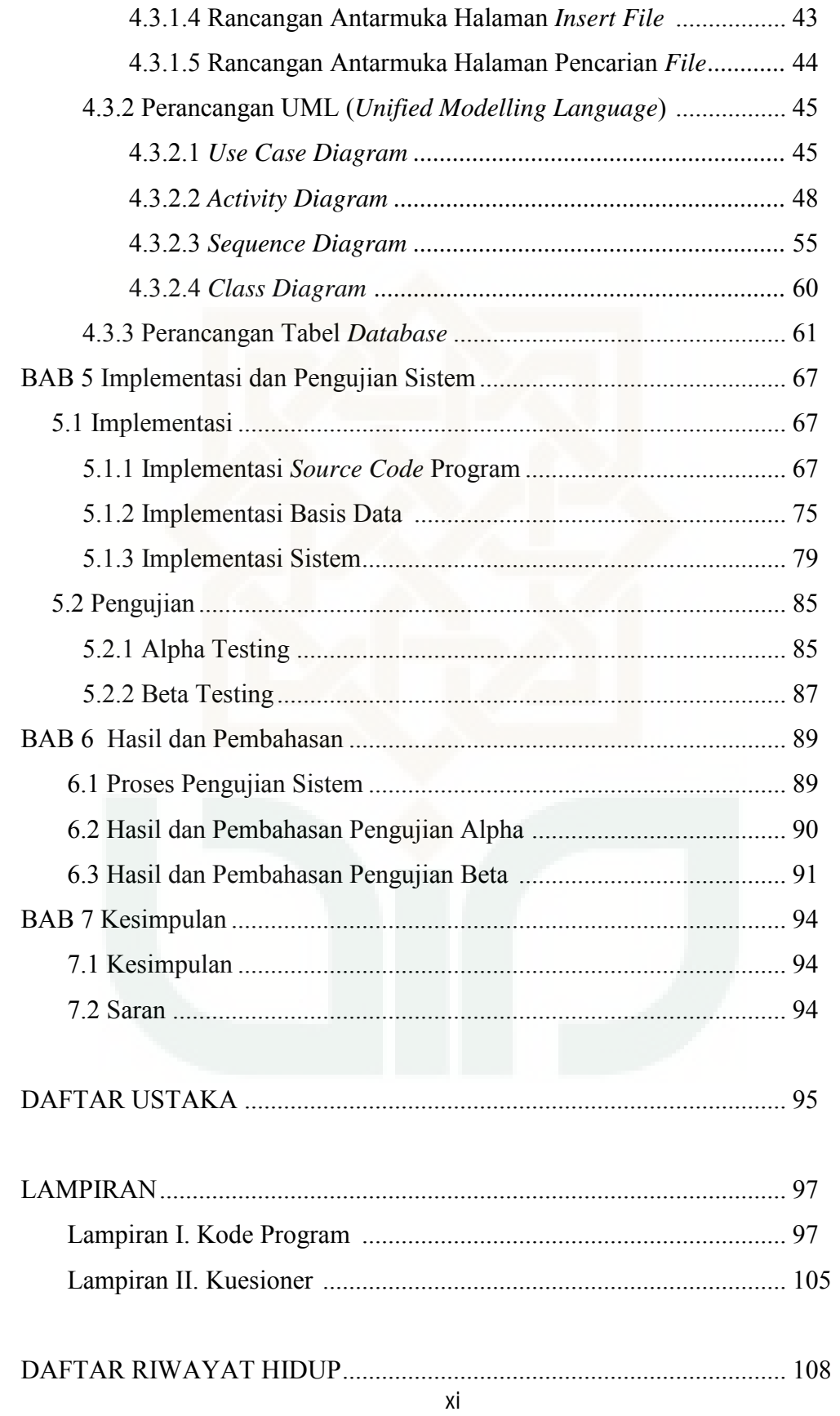

## **DAFTAR GAMBAR**

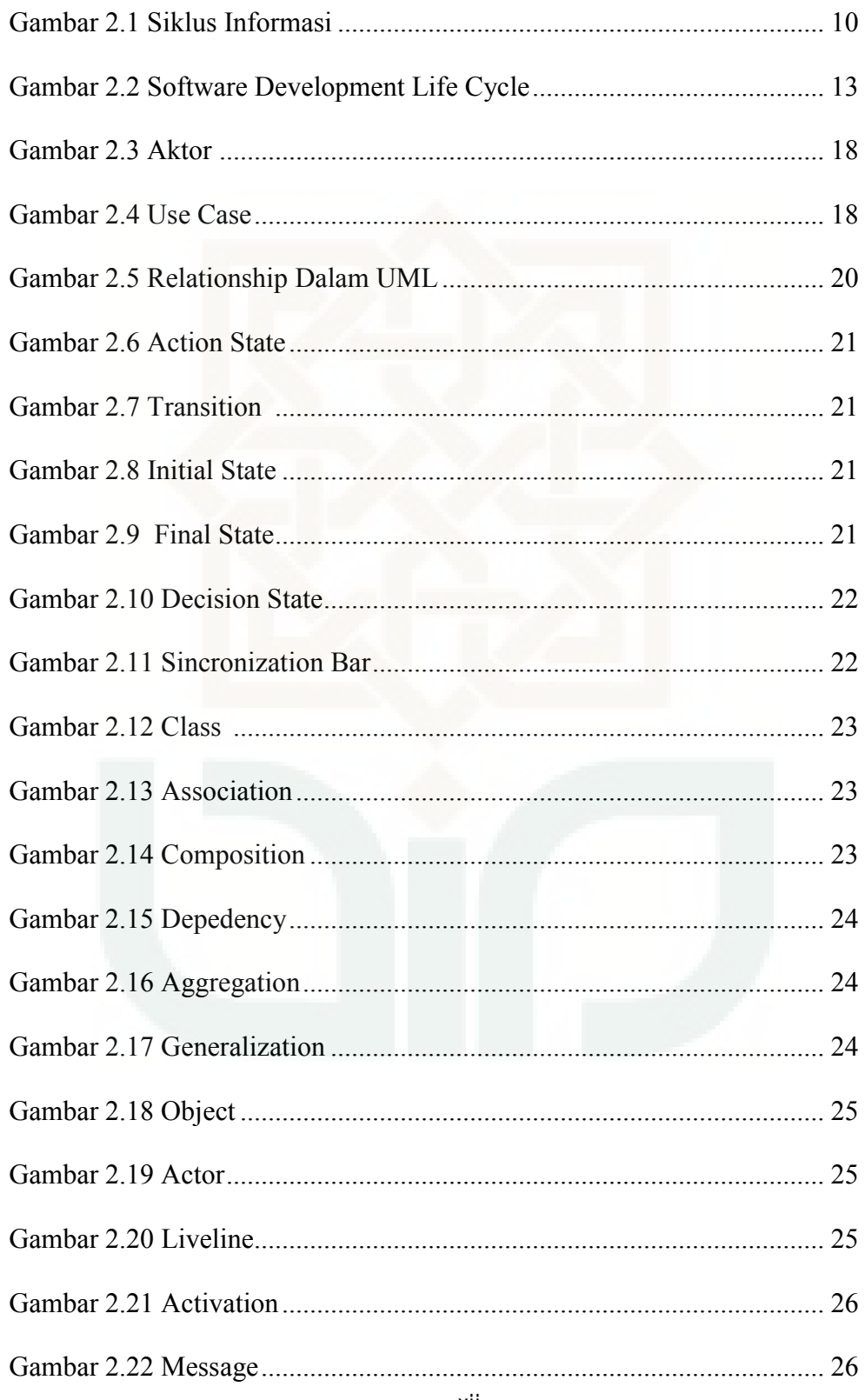

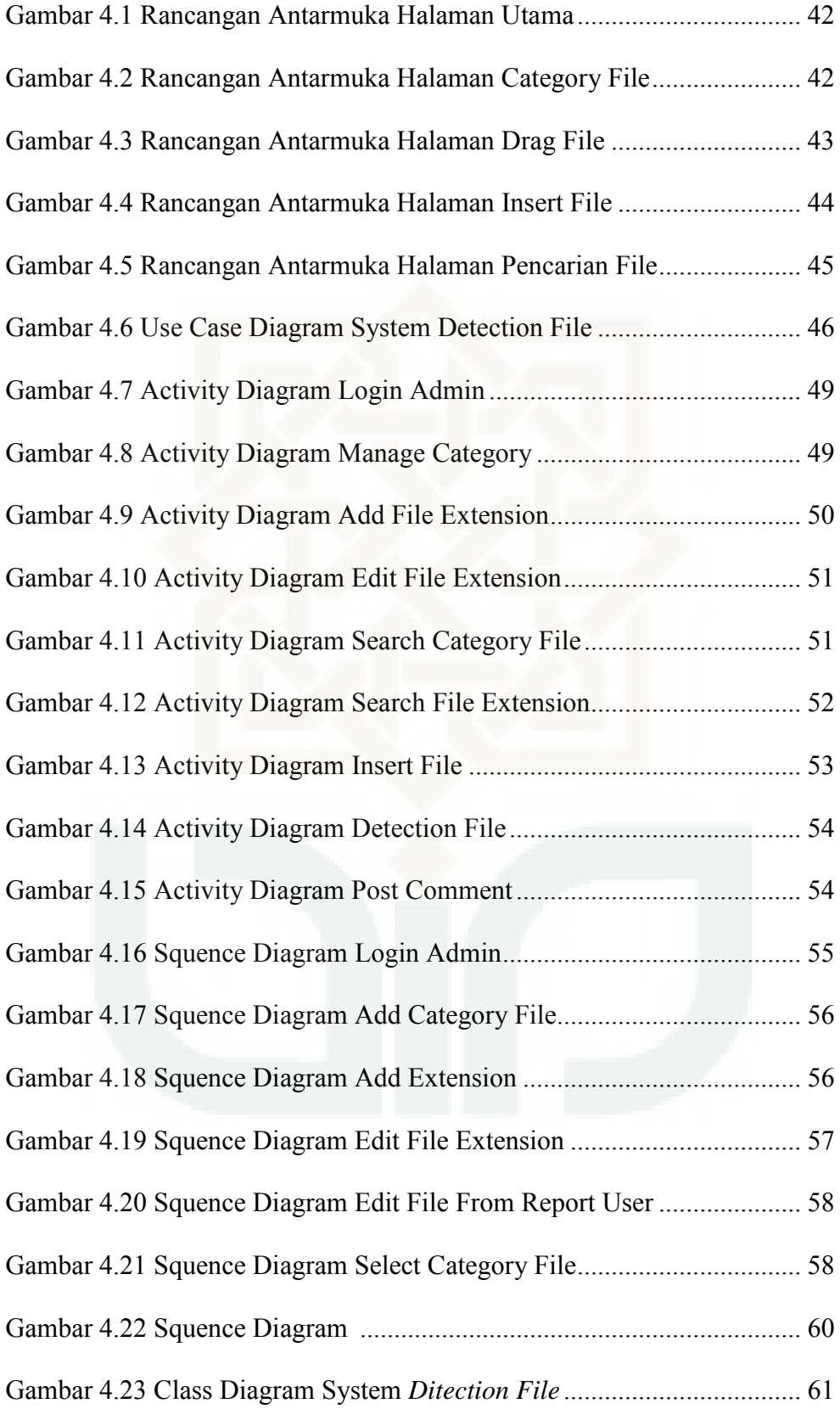

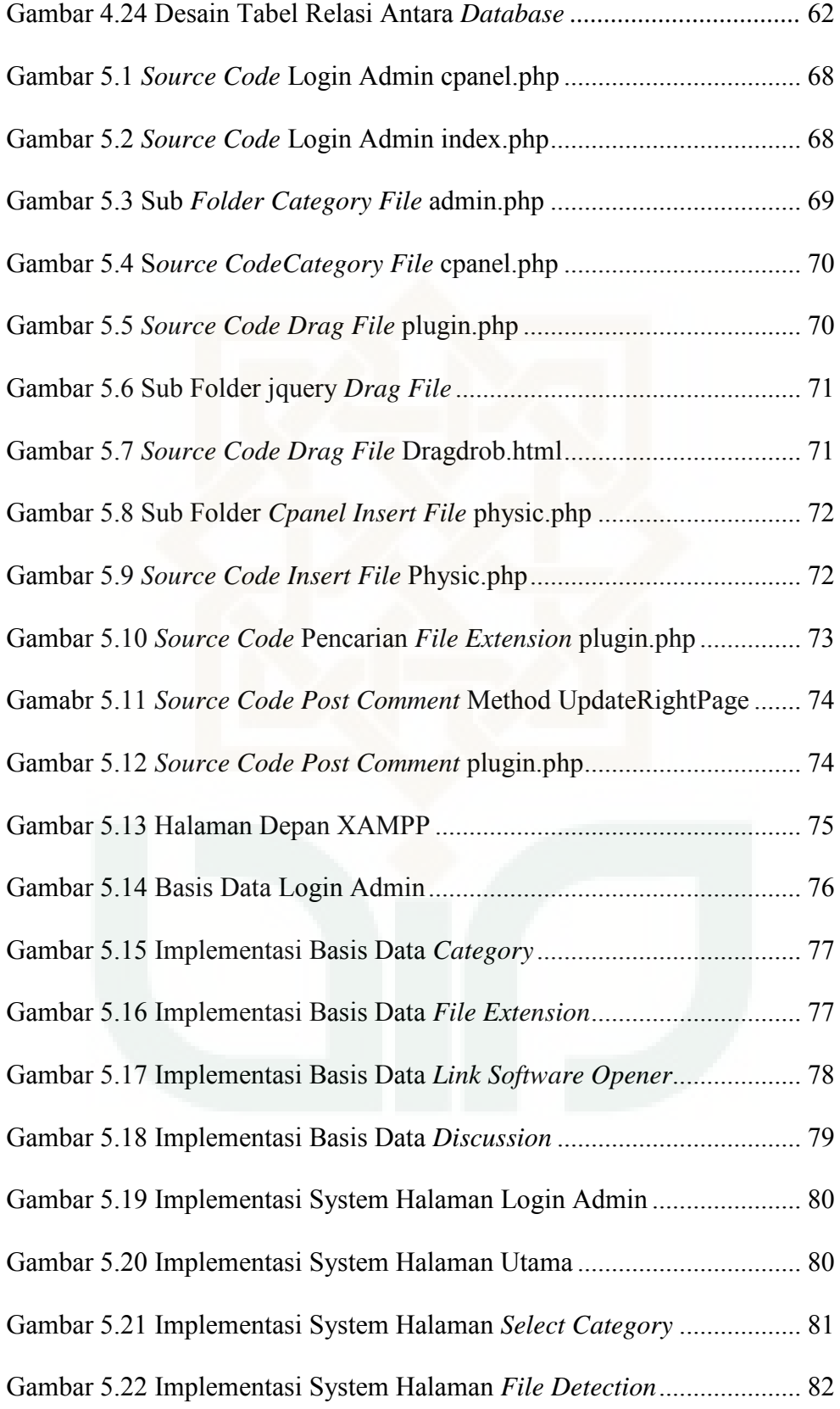

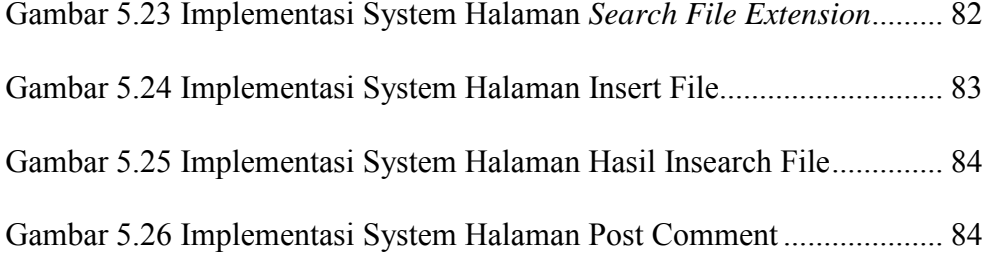

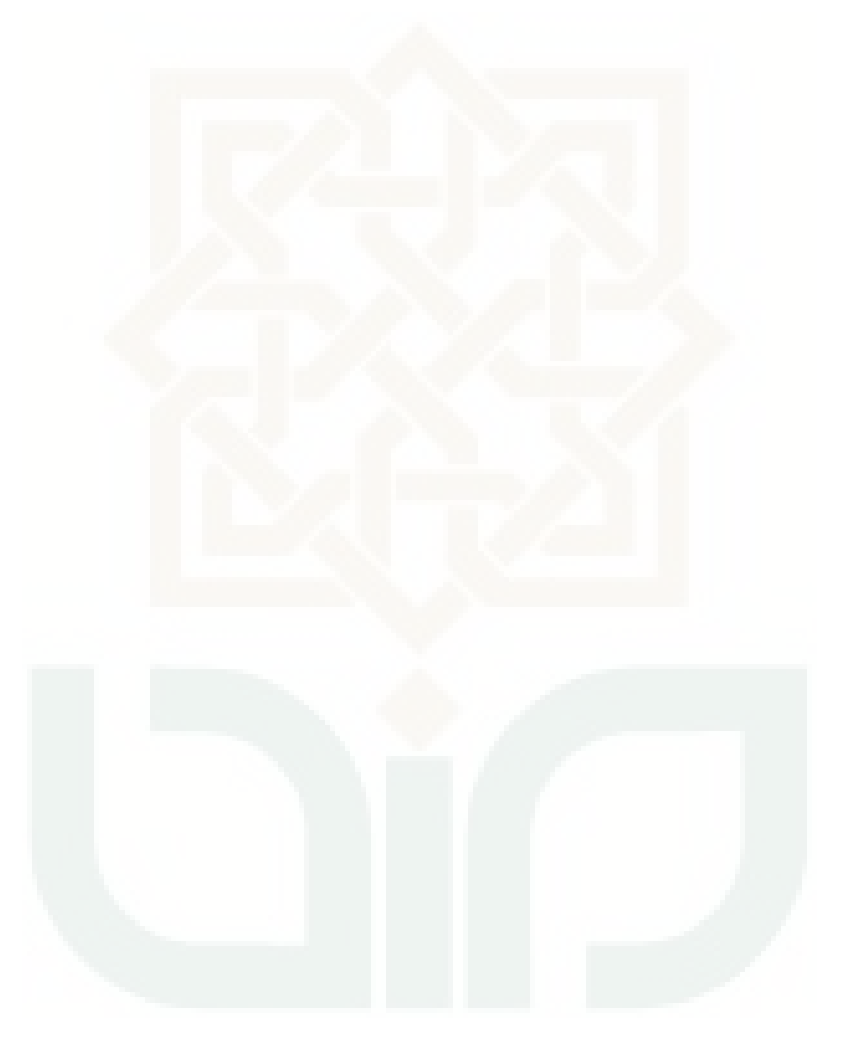

## **DAFTAR TABEL**

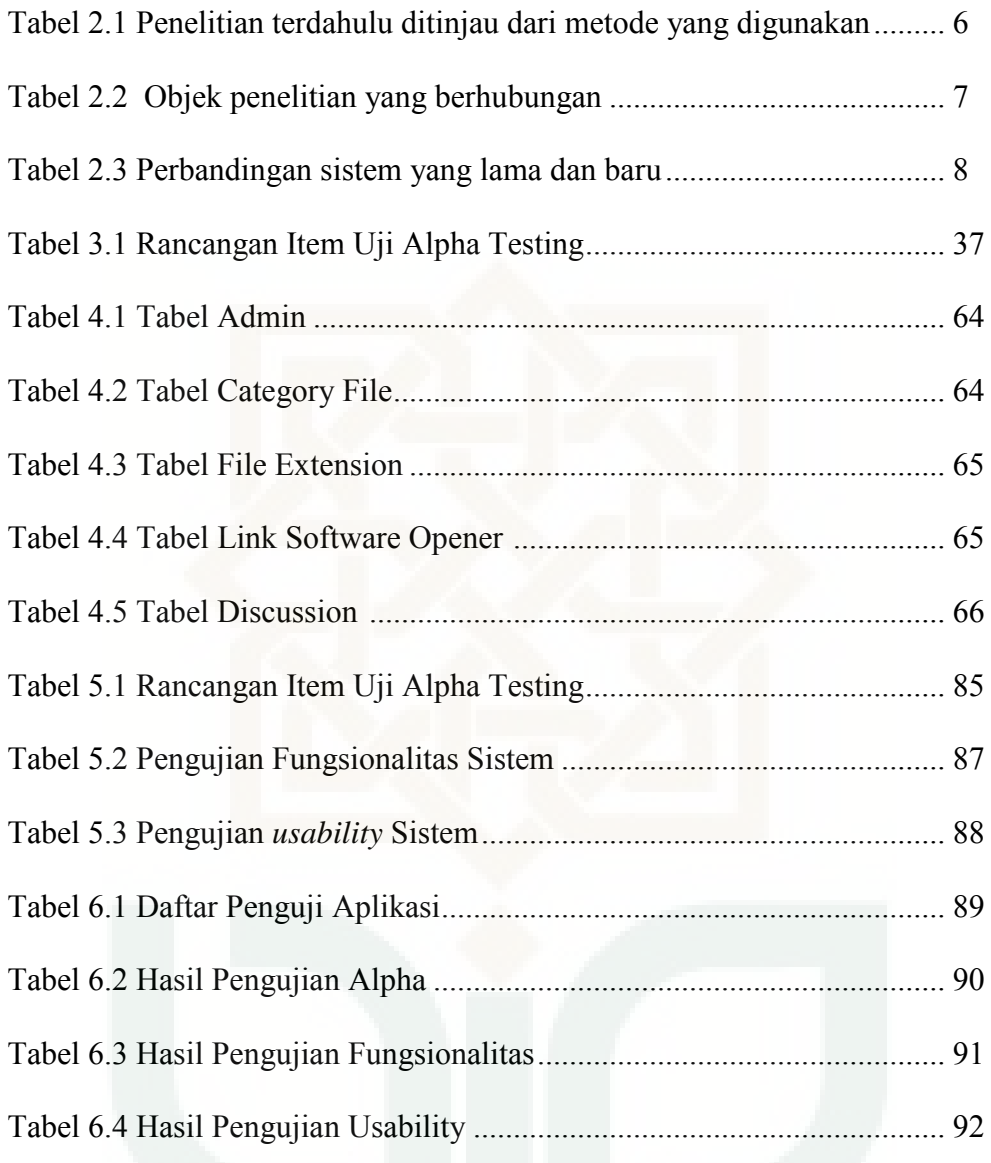

#### **Perancangan Sistem** *File**Detection***dan Rekomendasi** *File Opener* **Berbasis** *Web*

Aditya Ferdiana Arief 09650002 Universitas Islam Negeri Sunan Kalijaga

#### **INTISARI**

Banyak jenis *file* yang mempunyai ekstensi berbeda-beda, sehingga membuat kebingungan dalam menjalankan suatu *file* yang tidak jelas jenis ekstensinya. Pengguna harus mencari informasi ekstensi *file* tergolong dalam jenis *file* apa, baru kemudian mencari *software opener* untuk membuka *file*. Hal ini kurang efektif dan efisien serta membuang banyak waktu. Oleh karena itu, peneliti memutuskan untuk mengangkat obyek penelitian *file extension* dikarenakan kurang adanya sistem informasi berbasis *web* yang efektif dan efisien untuk dapat diakses dalam mencari informasi suatu jenis dan tipe *file extension*.

Penelitian ini menggunakan metode pengembangan sistem SDLC (*Software Development Life Cycle*). Pengembangan sistem dimulai dengan melakukan perbandingan fitur dan fungsi *file extension* dari beberapa sistem terdahulu untuk menemukan kekurangannya. Kemudian dilakukan penambahan fitur baru berupa *file ditection* dengan metode *drag file.* Hasilnya diimplementasikan dalam bahasa pemograman. Setiap tahap implementasi akan dilakukan koreksi untuk mendapatkan fitur dan fungsi yang diinginkan. Proses pengembangan akan selesai jika sistem yang dikerjakan sudah sesuai dengan yang diharapkan. Tahapan penelitian terbagi menjadi beberapa langkah, yaitu: analisis kebutuhan, desain sistem, implementasi, dan pengujian.

Berdasarkan hasil pengujian yang melibatkan 24 responden atau pengguna di atas, dapat diketahui bahwa sebagian besar pengguna menyatakan penilaian yang baik terhadap Rancangan Sistem *File Detection* dan Rekomendasi *File Opener* Berbasis *Web* yang telah dibuat, didapat hasil pengujian yang menunjukkan bawa 100% pengguna menyatakan fungsionalitas sistem telah berjalan dengan baik dan 0% responden menyatakan fungsional sistem tidak berjalan dengan baik. Sementara berdasarkan pengujian dari segi usability, diperoleh kesimpulan bahwa sebagian besar responden puas dengan sistem yang dibuat. Data hasil pengujian usability menunjukkan bahwa 54% responden menyatakan sangat setuju, 40% responden menyatakan setuju berarti 94% responden menyatakan fungsionalitas sistem telah berjalan dengan baik dan hanya 6% yang netral, dan 0% responden menyatakan fungsional sistem tidak berjalan dengan baik.

**Kata Kunci** : *file extension, file detection*, dan *file opener*

#### **Developing of The File Detection System and Recommendations File Opener Web-Based**

### Aditya Ferdiana Arief 09650002 Universitas Islam Negeri Sunan Kalijaga

#### ABSTRACT

Many types of files that have different extensions, thus making confusion in running a file that is not clear what type of extension. Users should seek information file extensions belong to what file type, and then look for software opener to open the file. It is less effective and efficient, and waste a lot of time. Therefore, the researchers decided to lift an object of research the file extension due to the lack of web-based information system that is effective and efficient to be accessible in the search for information of a type and file extension.

This study uses a system development SDLC (Software Development Life Cycle). System development begins with a comparison of the features and functions of the file extension of some earlier systems to find its shortcomings. Then, the addition of new features such as file drag files ditection method. The result is implemented in programming language. Each phase of implementation will be corrected to obtain the desired features and functions. The development process will be completed if the system has performed as expected. Stages of research is divided into several steps: requirements analysis, system design, implementation, and testing.

Based on test results involving 24 respondents or the above, it is known that the majority of users expressed a good assessment of the design of the File System Detection and Recommendations File Opener Web-Based have been made, obtained the test results indicate bring 100% of users stated functionality of the system has goes well and 0% of respondents said functional system is not running properly. While based on testing in terms of usability, the conclusion that the majority of respondents are satisfied with the system are made. Data usability test results showed that 54% of respondents stated strongly agree, 40% of respondents agreed means that 94% of respondents stated functionality of the system has been running well and only 6% were neutral, and 0% of respondents said functional system is not running properly.

**Keywords**: *file extension, file detection,* and *file opener*

#### **BAB I**

#### **PENDAHULUAN**

#### **1.1 Latar Belakang**

Perkembangan teknologi telekomunikasi sekarang ini mengalami kemajuan sangat cepat. Ini diakibatkan adanya permintaan dan peningkatan kebutuhan akan informasi, yang terus memacu para pengembang memberikan suatu sistem yang handal dan efisien, baik dari segi kualitas maupun kuantitas dalam arti bahwa sistem tersebut dapat menyalurkan informasi ke manapun juga, bahkan termasuk untuk daerah terpencil*.* Website merupakan media informasi berbasis jaringan komputer yang dapat diakses di mana saja dengan biaya yang relatif murah (Wahana, 2009).

Ilmu komputer dalam bidang perangkat lunak sekarang ini dikenal diseluruh penjuru dunia. Ketergantungan menggunakan komputer menjadi kebutuhan utama, apa lagi bagi para pengembang dibidang Teknologi Informasi, sehingga banyak sekali ahli dibidang Teknologi Informasi yang menciptakan berbagai macam perangkat lunak (*software).* Dari berkembangnya ribuan *software* tersebut memicu banyak sekali format file *(file extension)* yang mempunyai jenis dan tipe ekstensi yang berbeda-beda.

*File* adalah data-data yang tersimpan dalam media yang mempunyai informasi besar *file*, tanggal & jam penyimpanan *file*, nama *file*, ciri *file* (ciri aplikasi yang membuat), & *attribut file* (Hendrayudi, 2009). *File* dapat diartikan sebagai berkas komputer yang mempunyai atribut *(extension)* untuk menunjukkan jenis file itu sendiri. Jenis *file* mempunyai tipe ekstensi file yang berbeda-beda, bahkan ribuan ekstensi *file*. Sebagai contoh didalam satu jenis *file* yang tergolong sama mempunyai ekstensi yang berbeda. Contoh ekstensi *file* yang tergolong dalam jenis *text* ada ".txt" ".doc" ".pdf", dan jenis ekstensi *file Audio* ada ".mp3" ".wav" ".wma" masing-masing ekstensi *file* mempunya jenis *file* yang berbedabeda (Richards, 2015). Dilihat dari segi *developer software*, dalam satu developer software mempunyai puluhan file extension yang berbeda, contohnya pada suatu ekstensi file ".doc" dengan ".avi", kedua ekstensi file tersebut mempunyai developer sama yaitu *Microsoft,* tetapi jenis dan ekstensinya berbeda. Ekstensi file ".doc" mempunyai jenis file dengan format text sedangkan ".avi" mempunyai jenis file dengan format video.

Akibat dari perkembangan software dan ekstensi file, membuat orang yang awam tentang dunia teknologi informasi kebingungan dalam menjalankan suatu *file* yang tidak jelas jenis ekstensinya. Mungkin bagi orang yang mempunyai dasar pendidikan komputer, format file ekvstensi menjadi hal yang sudah biasa., tetapi bagi orang yang tidak mempunyai dasar pengetahuan komputer sangat sulit untuk mengetahui jenis ekstensi file serta software untuk membuka ekstensi file. Sebagai contoh, ketika seseorang ingin membuka file dikomputer tetapi file tersebut tidak merekomendasikan *software opener*, terlintas pertama pemikiran yaitu file ini termasuk jenis file apa, dan cara membukanyanya bagaimana. Hal ini berdampak dengan terbuangnya efisiensi waktu untuk mencari satu persatu jenis ekstensi file serta software untuk membukanya.

Dari uraian diatas maka peneliti memutuskan untuk mengangkat obyek penelitian *file extension* dikarenakan kurang adanya sistem informasi berbasis *web*  yang efektif dan efisien untuk dapat diakses dalam mencari informasi suatu jenis dan tipe file ekstensi. Disamping memberikan informasi yang mudah untuk diakses, penulis juga menambahkan fungsi *scan file* dengan metode *drag file* dan rekomendasi *file opener* kedalam *web.*

#### **1.2 Rumusan Masalah**

Berdasarkan latar belakang tersebut, maka dapat diambil rumusan masalah sebagai berikut :

- 1. Bagaimana merancang aplikasi yang dapat mendeteksi dan memberikan informasi jenis ekstensi *file* serta *software* yang digunakan untuk membuka *file* tersebut.
- 2. Bagaimana upaya pemanfaatan *website* dalam mendeteksi *file* dan memberikan informasi tentang jenis ekstensi *file*.

#### **1.3 Batasan Masalah**

Berdasarkan rumusan masalah dan dengan maksud agar pembahasan dan penyusunan penelitian dapat dilakukan secara terarah dan tercapai sesuai dengan yang diharapkan maka perlu ditetapkan batasan-batasan dari masalah yang dihadapi. Adapun batasan-batasan masalah pada penelitian ini adalah sebagai berikut:

1. Informasi hasil deteksi ekstensi berupa *category file, type file, developer* ekstensi file, *platform, about, opener, description, link spftware opener*.

- 2. Kategori *platform* ekstensi file terbatas pada, windows, linux, mac, iOS, android.
- 3. Data *file extension* yang digunakan peneliti hanya 50 *file* saja.
- 4. Tidak membahas soal keamanan jaringan.

#### **1.4 Tujuan Penelitian**

Adapun tujuan dari penelitian ini adalah :

- a. Membantu seseorang dalam mendeteksi dan memberikan informasi jenis ekstensi *file* serta *software* yang digunakan untuk membuka ekstensi *file*.
- b. Untuk mengimplementasikan hasil rancangan sistem *file detection* dan merekomendasikan *file opener*.
- c. Menghasilkan aplikasi berbasis *web* dengan memanfaatkan jenis-jenis ekstensi *file* yang sudah ada.

#### **1.5 Manfaat Penelitian**

Dengan adanya Sistem *file detection* dan rekomendasi *file opener* berbasis *web* akan mempermudah dalam mengetahui berbagai macam jenis ekstensi *file*, informasi dan *sotware opener* untuk membuka *file* tersebut. Serta dengan adanya fungsi *drag* dan *import file* yang sebelumnya belum pernah dikembangkan oleh peneliti lain, akan lebih mempermudah *user* dalam mengoperasikannya.

#### **1.6 Keaslian Penelitian**

Penelitian dan pengembangan yang berhubungan dengan *file extension* sudah pernah dilakukan sebelumnya. Akan tetapi semua pengembangan sistem informasi hanya sebatas pemberitahuan informasi seputar jenis *file extension* tanpa adanya rekomendasi *file opener, s*erta belum pernah dilakukan penelitian

dan pengembangan sistem dengan menambahkan fungsi *import* dan *drag* ekstensi *file* kedalam sistem informasi berbasis *web*.

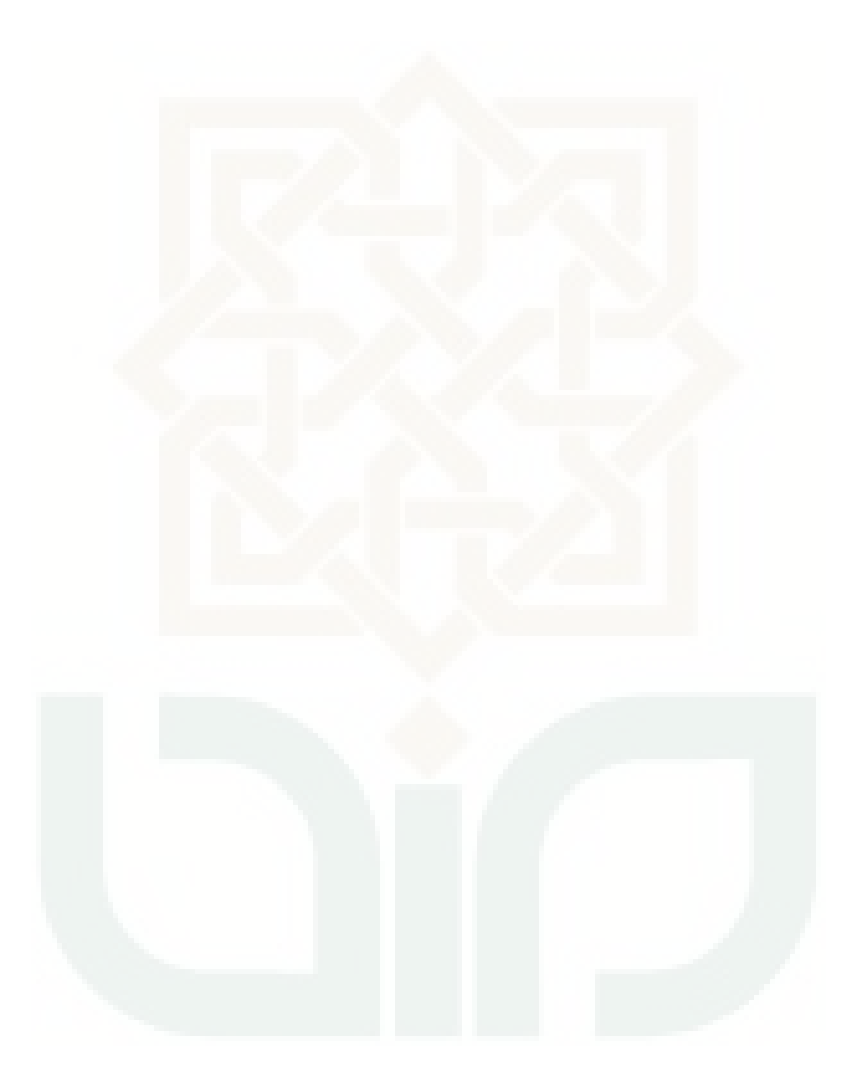

#### **BAB VII**

#### **PENUTUP**

#### **7.1 Kesimpulan**

Berdasarkan kegiatan yang telah dilakukan selama pengembangan sistem *file detection* dan rekomendasi *file opener* menggunakan metode SDLC *(Software Development Life Cycle)* berbasis web, maka dapat diambil kesimpulan sebagai berikut:

- 1. Analisis dan pengembangan sistem *file detection* dapat membantu pengguna dalam mendeteksi dan memberikan informasi jenis ekstensi *file* serta *software* yang digunakan untuk membuka ekstensi *file*.
- 2. Hasil penelitian ini adalah rancangan sistem file detection dapat diimplementasikan sesuai uji usability terhadap responden yang sebagian besar mengatakan setuju dengan sistem ini.
- 3. Rancangan sistem ini telah dapat memanfaatkan file extension dan telah dinyatakan dapat berjalan dengan baik sesuai dengan fungsionalitas.

#### **7.2. Saran**

**Rancangan Sistem** *File Detection* **dan Rekomendasi** *File Opener* **Berbasis** *Web* masih terdapat kekurangan, oleh karena itu perlu pengembangan lebih lanjut agar sistem ini lebih bermanfaat.

#### **DAFTAR PUSTAKA**

- Aditya Mahendra. (2012). Rancang Bangun Aplikasi Kompresi File Menggunakan Metode Deflate. Malang: UIN Maulana Malik Ibrahim
- Anwari, Muhammad. (2013). GNOME 3 Application Development Beginner.Birmingham: Packt Publishing Ltd.
- Arief, M. R. (2011). Pemrograman Web Dinamis menggunakan PHP dan MySQL. Yogyakarta: Penerbit ANDI.
- Dharwiyanti, S., & Wahono, R. S. (2003). Pengantar Unified Modeling Language (UML). Jakarta: Ilmu Komputer.
- Hendrayudi. (2009). VB 2008 untuk Berbagai Keperluan Pemrograman. Penerbit : Elexmedia Komputindo.
- Hendarto, Handri. (2007). GUI: Pengembangan Graphical User Interface(GUI) Untuk Operator Training Simulator (OTS). Bandung: Institut Teknologi Bandung.
- Hildebrand, Nikolaus & Bode, Nicolai . (2013). The Apple App Store Mechanism ofTechnology Adoption. Munchen: Pare1To.
- https://dhedhewahab.files.wordpress.com. (2009) Pengembangan Software (Software Development Life Cycle.doc.> > akses 05-11-2015
- Indrajani, S. M. (2011). Pengantar dan Sistem Basis Data. Jakarta: PT Elex Media Komputindo.
- Ismail, Adhi Kusna & Nur Fajri, Aufar. (2013). Aplikasi Permainan Casual Game Black Pursuit Berbasis HTML 5. Jakarta: Universitas Bina Nusantara.
- Kadir, Abdul. (2009). Mastering Ajax dan PHP. Yogyakarta: Andi Yogyakarta.
- Kadir, Abdul. (2013). From Zero To A Pro HTML5. Yogyakarta: Andi Publisher.
- Kadir, Abdul. (2003). Pengenalan Sistem Informasi. Yogyakarta: Penerbit ANDI.
- Khairul Anam. (2011). Sistem Pendeteksi Serangan pada Jaringan Komputer Menggunakan SNOR Berbasis SMS Gateway (Studi Kasus di Taman Pintar Yogyakarta), Skripsi, Yogyakarta: UIN Sunan Kalijaga.
- Klumpp, Matthias. (2012, Agustus 30). GSOC Appstream Final Report. April 17, 2013. http://blog.tenstral.net/2012/08/gsoc-appstream-final-report.html.
- Ladjamudin, Al-Bahra. (2006). Rekayasa Perangkat lunak. Yogyakarta: Graha Ilmu.Yogyakarta

Marlinda, L. (2004). Sistem Basis Data. Yogyakarta: Penerbit ANDI.

Mulyanto, A. (2009). Sistem Informasi Konsep & Aplikasi. Yogyakarta: Pustaka Pelajar.

- Nuri, Muhammad Hisyam, (2014) Sistem Informasi Manajemen Rental Mobil Berbasis Web (Studi Kasus Rental Mobil Naviri). *Skripsi*. Yogyakarta: UIN SUNAN KALIJAGA.
- O'brien, J. A. (2004). Management Information System : Managing Information Technology in the Business Enterprise. New York: MC.Graw-Hill.
- Pinontoan, B. S. (2008). Designing Information System, Concept & Cases with Visio. Jakarta: PT elex Media Komputindo.
- Rachmadi, Andry. (2013). Sistem Informasi Kos Berbasis Web di Yogayakarta. *Skripsi.* Yogyakarta: UIN Sunan Kalijaga.
- Siagian, P.D. 2006. Sistem Informasi Manajemen. Jakarta: Bumi aksara.
- Sidik, B.(2005). MySQL untuk pengguna, Administrator, dan Pengembang Aplikasi Web. Bandung: Penerbit INFORMATIKA
- Sugiyono. (2009). Metode Penelitian Bisnis. Alfabeta. Bandung.
- Wahana. (2009). Short Course Php Programing. Yogyakarta: Penerbit Andi
- Widianti, Santi. (2009), Pengembangan Sistem. Diakses pada 3-10-2014 melalui , http://santiw.staff.gunadarma.ac.id/Downloads/files/7689/pengembangansist em.doc
- W3C. (1997). W3C HTML, 1.46. (Worl Wide Web Consortium) Dipetik 8 2, 2014, dari W3C HTML: http://www.w3.org/html/

#### **Lampiran I. Kode Program**

**1. Kode Program Plugin Draw From File**

```
1. \langle?php
2. /* ==================== PLUGIN ==================== */
3. class Plugin{
4. function __construct(){}
5.
6. protected id = array();
7. protected \frac{1}{2}class = array();
8. //DRAW JAVASCRIPT
9. 
10. public function drawJS(){
11. echo '<script>function buttonMouse(el, command){ el = 
         document.getElementById(el); if(command == "over"){ el.style.background = 
         "#ea1144"; }else if(command == "out"){ el.style.background = ""; } }</script>';
12. }
13.
14. //DRAW MES BOX
15. public function drawMesBox($color, $mes){
16. switch($color){
17. case "blue": //BLUE
18. echo '<div class="mesbox-blue">'.$mes.'</div>';
19. break;
20. case "red": //RED
21. echo '<div class="mesbox-red">'.$mes.'</div>';
22. break:
23. } 
24. } 
27. //DRAW FORM
28. protected function drawFormCpanel($index){
29. switch($index){
30. case 0: //FORM LOGIN
31. $buttonMouseOverJS = "buttonMouse('buttonL', 'over')";
32. $buttonMouseOutJS = "buttonMouse('buttonL', 'out')";
33. echo '<form method="post" action="physics.php">
34. <input class="inputText-login" type="text" 
                     name="username" placeholder="Username..."'; 
                     if(isset($ GET['username'])) echo ' value="'.$ GET['username'].'"';
                     echo ' />
35. Support class="input class="inputPass-login" type="password"
                     name="password" placeholder="Password..."'; 
                     if(isset($_GET['password'])) echo ' value="'.$_GET['password'].'"'; 
                     echo ' />
36. <input id="buttonL" class="button-green" 
                     type="submit" name="login" value="LOGIN"
```
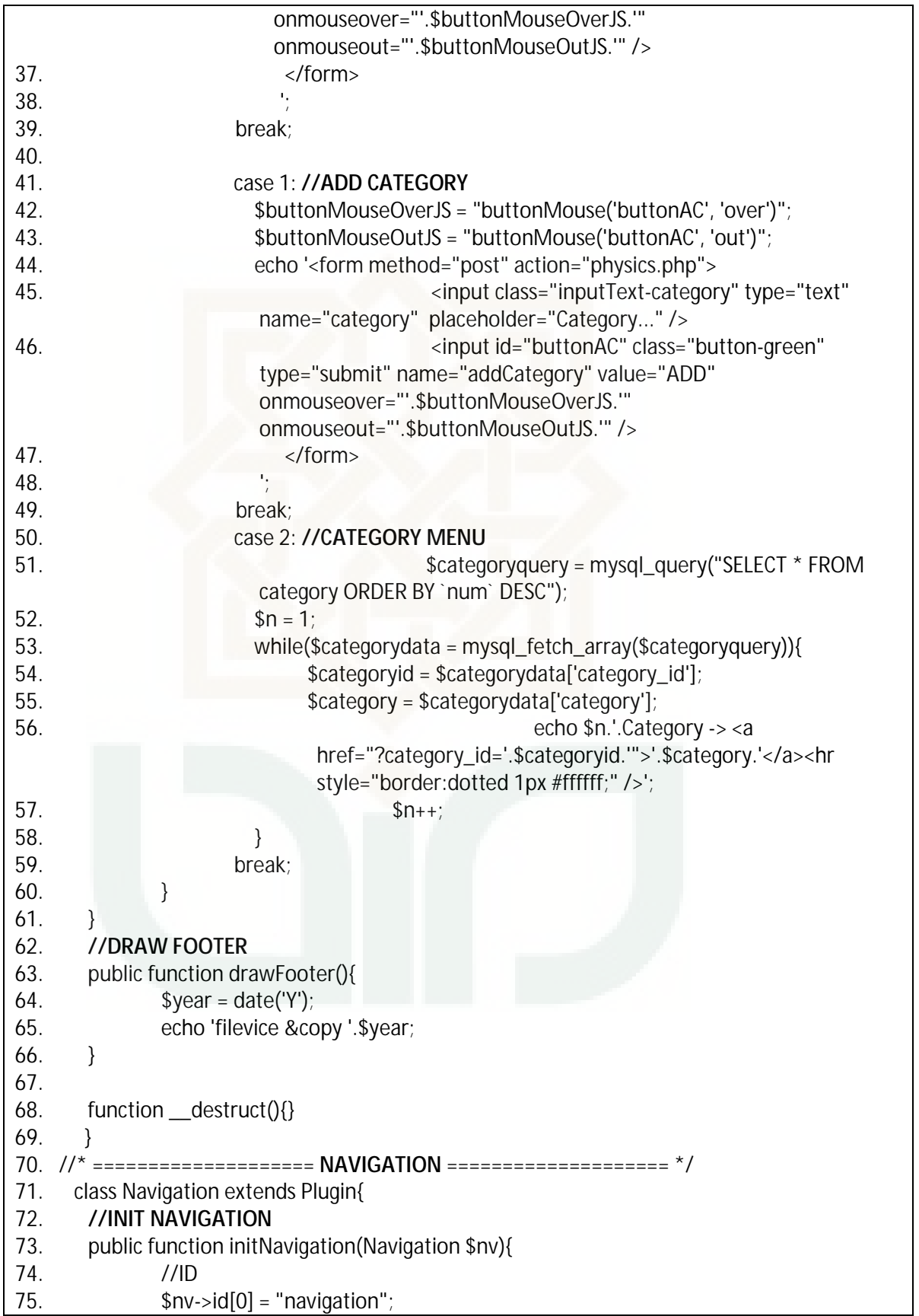

76.  $$nv\rightarrow id[1] = "navBar";$  $$nv\rightarrow id[2] = "navTemplate";$ 77.  $snv$ -> $id[3]$  = "leftNav"; 78.  $$nv\rightarrow id[4] = "rightNav";$ 79. 80 //CLASS 81. 82.  $$nv > class[0] = "In content";$ 83.  $snv$ ->class[1] = "rn-content": 84  $\lambda$ 85. //DRAW NAVIGATION 86. public function drawNavigation(Navigation \$nv, \$page){ 87. if(isset(\$ SESSION['username']) && isset(\$ SESSION['password'])){ 88  $$username = $ SESSION['username']$ 89.  $spassword = $SESSION['password']$ ; \$adminquery = mysql\_query("SELECT \* FROM `admin` 90. WHERE username='\$username' && password='\$password'"); 91.  $$admindata = mysgl$  fetch  $array($adminguery);$ 92.  $\delta$ logincount =  $\delta$ admindata['login\_count']; 93.  $$lastloqin = $admindata['last~loqin']$ \$navurl = array(0=>"index", "admin", "file", "logout"); 94. 95. \$filenotif = mysal\_query("SELECT \* FROM `file` WHERE status='0'"); 96. \$filenotif = mysql\_num\_rows(\$filenotif); 97 echo '<div id="'.\$nv->id[0].'"><div id="'.\$nv->id[1].""><div id="'.\$nv->id[2].""> <div id="'.\$nv->id[3]."'><div class="'.\$nv->class[0].'">Logged in as 98. <a href="admin.php">'.\$username.'</a>! | Login count: '.\$logincount.' | Last login: '.\$lastlogin.'</div></div> 99. <div id="'.\$nv->id[4]."'><div class="'.\$nv->class[1].'">'; 100.  $for(\$n = 0; \$n < 4; \$n++)$ { if(\$navurl[\$n] == \$page) echo '<span class="rn-content- $101.$ special">'; echo '<a href="'; if(\$navurl[\$n] == "index") echo '../'; echo \$navurl[\$n].'.php"><img src="../asset/universal/liSquare.jpg"/> '.strtoupper(\$navurl[\$n]); if(\$navurl[\$n] == "file" && \$filenotif > 0) echo ' <span style="padding:3px; background:#157c41; color:#ffffff;">'.\$filenotif.'</span>'; echo '</a>'; if(\$navurl[\$n] == \$page) echo '</span>';  $102.$  $\mathcal{E}$ 103. echo '</div></div>  $104.$ </div></div></div>  $\mathbf{L}$  $105.$  $106.$  $\mathcal{E}$  $107.$ else{ //UNLOGIN echo '<div id="'.\$nv->id[0].'"><div id="'.\$nv->id[1].'"><div id="'.\$nv->id[2].'"> 108. <div id="'.\$nv->id[3].'"><div class="'.\$nv-109. >class[0]."">You are not logged in...</div></div> <div id="'.\$nv->id[4].'"><div class="'.\$nv->class[1].'"><a 110. href="../index.php"><img src="../asset/universal/liSquare.jpg"/> INDEX</a><span class="rn-content-special"><a href="index.php"><img

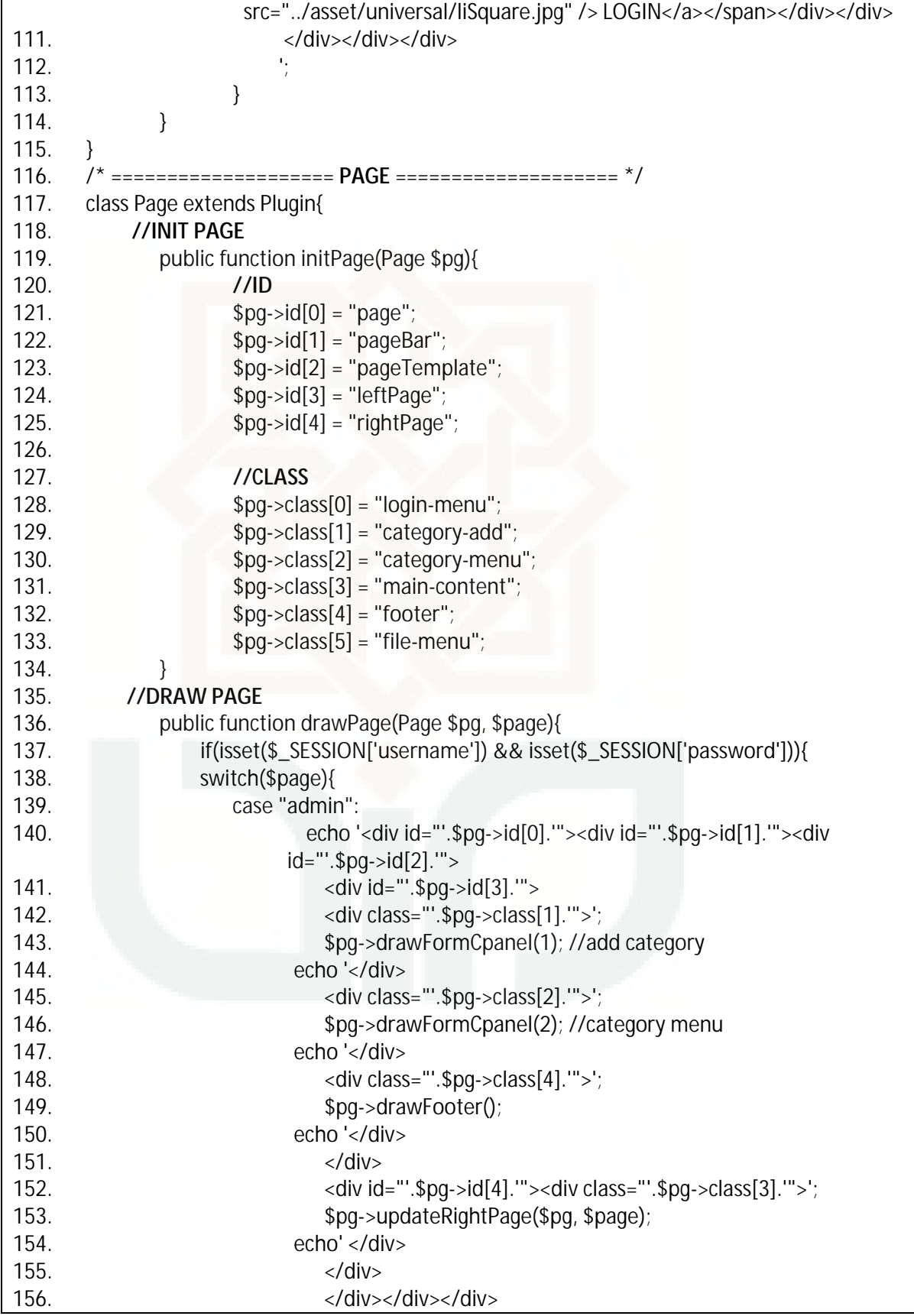

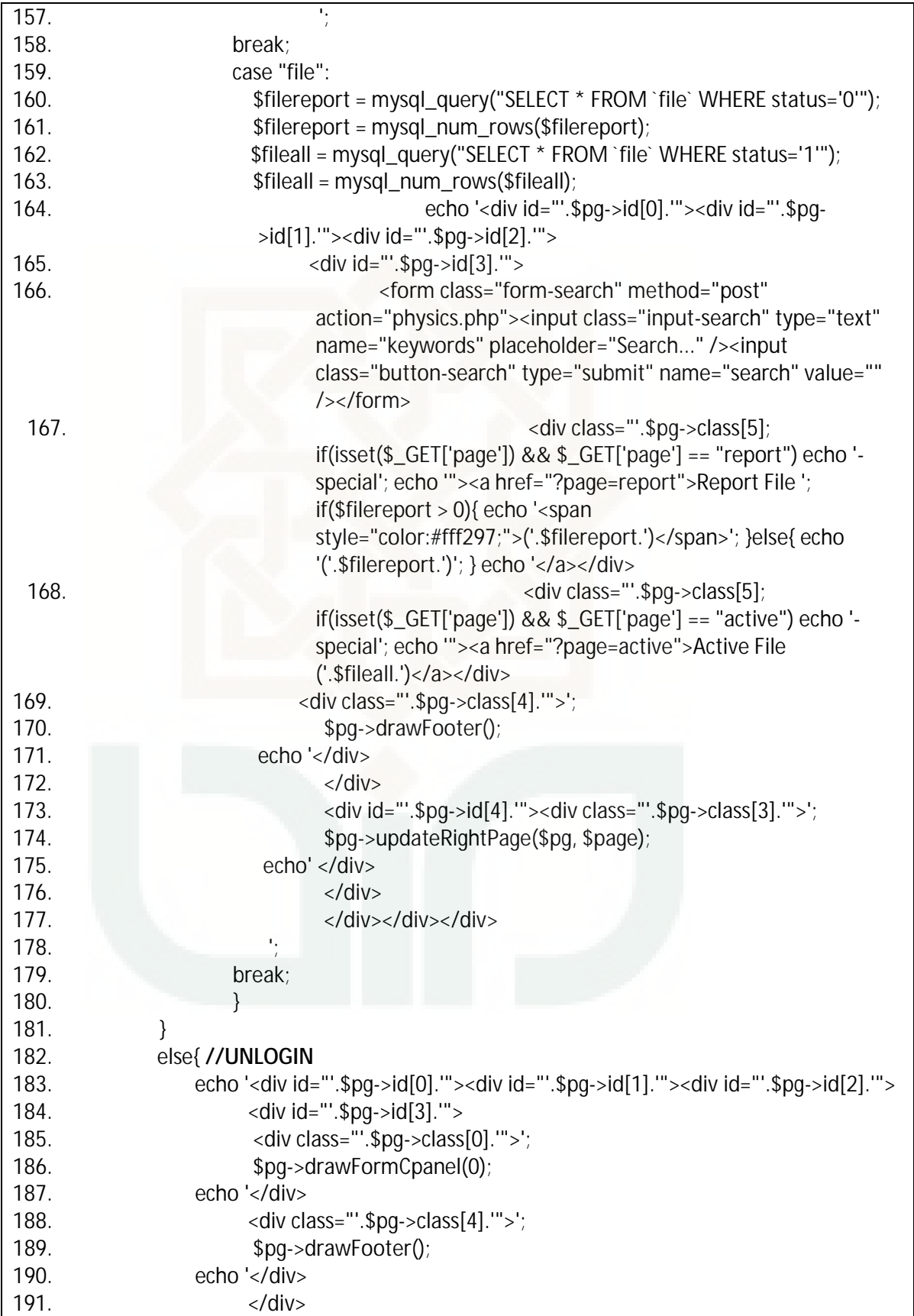

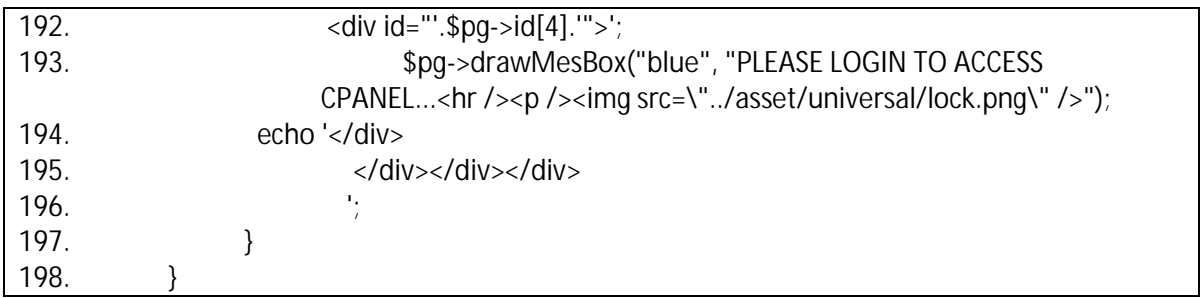

## 2. Kode Program Server.php

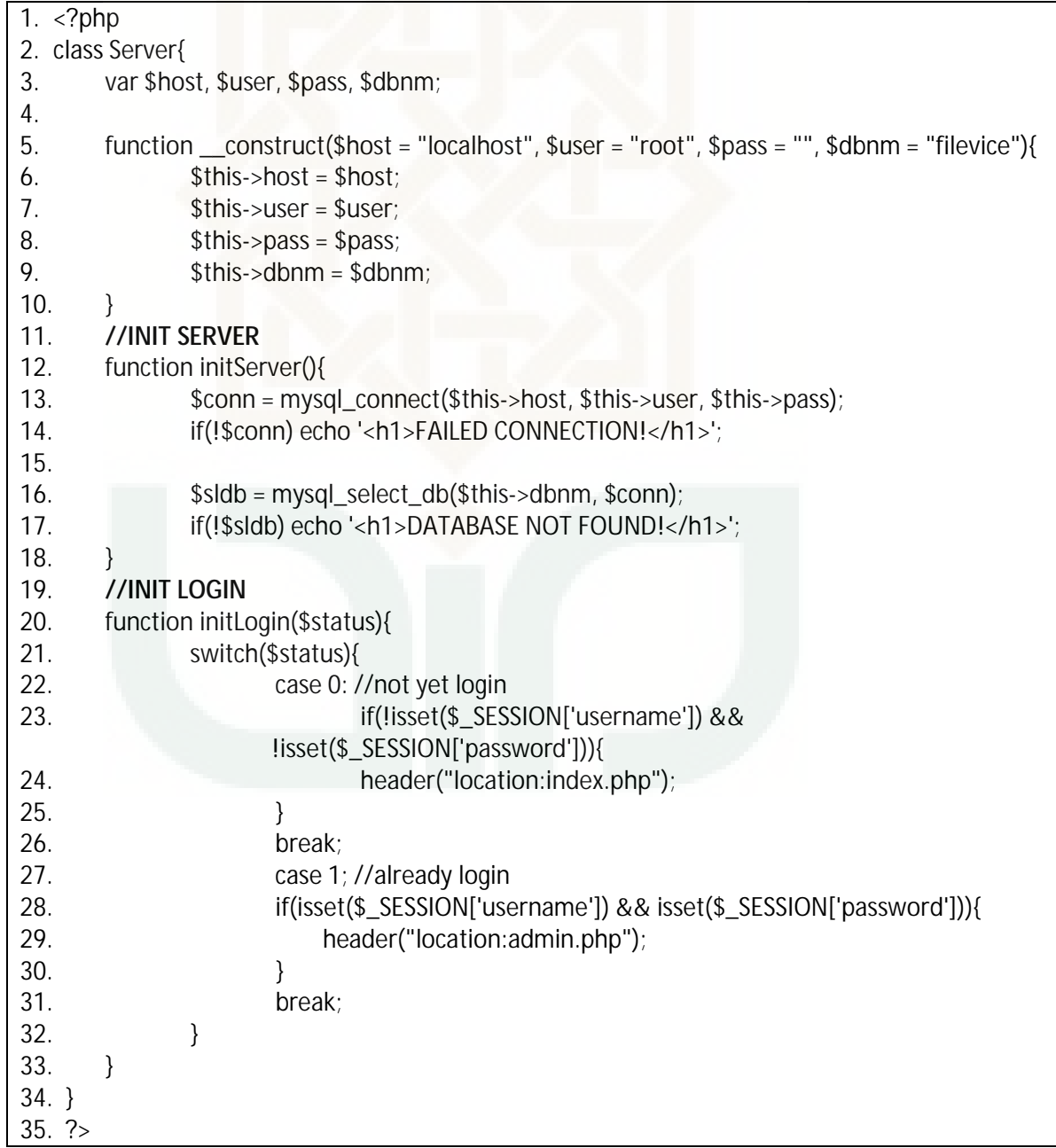

- 1. DROP TABLE IF EXISTS `category`;
- 2. **CREATE TABLE `category`**(
- 3. `num` int NOT NULL,
- 4. Category\_id` varchar(6) NOT NULL unique PRIMARY KEY,
- 5. `category` varchar(150) NOT NULL unique
- $6.$  );
- 7. REPLACE INTO `category` VALUES(1, '738490', 'Unknown');
- 8. REPLACE INTO `category` VALUES(2, '598000', 'Executable');
- 9. REPLACE INTO `category` VALUES(3, '701902', 'Image');
- 10. REPLACE INTO `category` VALUES(4, '333142', 'Audio');
- 11. REPLACE INTO `category` VALUES(5, '278303', 'Text');
- 12. REPLACE INTO `category` VALUES(6, '112890', 'Octet Stream');

13.

14. DROP TABLE IF EXISTS `file`;

## 15. **CREATE TABLE `file`**(

- 16. **`num` int NOT NULL**,
- 17. ``file\_id` varchar(9) NOT NULL unique PRIMARY KEY,
- 18. **Category id` varchar(6) NOT NULL**,
- 19. `extension` varchar(5) NOT NULL unique,
- 20. `type` varchar(100) NOT NULL,
- 21. `developer` varchar(100),
- 22. `platform` varchar(255),
- 23. `about` text,
- 24. `opener` varchar(255),
- 25. `description` text,
- 26. `status` enum('0','1')
- $27.$  );
- 28. REPLACE INTO `file` VALUES(1, '483278900', '701902', 'png', 'image/png', '', 'Windows, Mac, Linux etc', 'This is file PNG!', 'Microsoft Office Picture Manager', '', '1');
- 29. REPLACE INTO `file` VALUES(2, '102978201', '701902', 'jpg', 'image/jpeg', '', 'Windows, Mac, Linux etc', 'This is file JPEG!', 'Microsoft Office Picture Manager', '', '1');
- 30. REPLACE INTO `file` VALUES(3, '422220100', '278303', 'xml', 'text/xml', '', 'Windows, Mac, Linux etc','This is file XML!', 'Notepad, Notepad++, Sublime', 'xml is file extensible markup language...', '1');
- 31. REPLACE INTO `file` VALUES(4, '783111112', '278303', 'txt', 'text/plain', '', 'Windows, Mac, Linux etc', 'This is file TXT!', 'Notepad', '', '1');
- 32. REPLACE INTO `file` VALUES(5, '383230210', '333142', 'mp3', 'audio/mpeg', '', 'Windows, Mac, Linux etc', 'This is file MP3!', 'Winamp, Aimp, Win Media Player', '', '1');
- 33. REPLACE INTO `file` VALUES(6, '680334560', '112890', 'tmp', 'application/octet-stream', '', 'Windows, Mac, Linux etc', 'This is file TMP!', 'TMP opener', 'do you know what the heck is this?!? wow, I dunno heheh...', '1');
- 34. DROP TABLE IF EXISTS `link`;
- 35. **CREATE TABLE `link`**(
- 36. `num` int NOT NULL,
- 37. `link\_id` varchar(9) NOT NULL unique PRIMARY KEY,
- 38. `file id` varchar(9) NOT NULL,

39. `link` varchar(255) NOT NULL 40. ); 41. REPLACE INTO `link` VALUES(1, '540389899', '483278900', 'http://www.microsoft.com'); 42. REPLACE INTO `link` VALUES(2, '111002000', '102978201', 'http://www.microsoft.com'); 43. REPLACE INTO `link` VALUES(3, '342381565', '422220100', 'http://www.notepad.com'); 44. REPLACE INTO `link` VALUES(4, '780002366', '783111112', 'http://www.notepad.com'); 45. REPLACE INTO `link` VALUES(5, '834738322', '383230210', 'http://www.google.com'); 46. REPLACE INTO `link` VALUES(6, '193495323', '680334560', 'http://www.tmp.com'); 47. 48. DROP TABLE IF EXISTS `discussion`; 49. **CREATE TABLE `discussion`**( 50. `num` int NOT NULL, 51. `discussion\_id` varchar(9) NOT NULL unique PRIMARY KEY, 52. `file\_id` varchar(9) NOT NULL, 53. `person` varchar(255) NOT NULL, 54. `post` text NOT NULL, 55. `datetime` datetime NOT NULL, 56. `ip\_address` varchar(255) NOT NULL 57. ); 58. REPLACE INTO `discussion` VALUES(1, '589990392', '102978201', 'Puji', 'it is simple sistem', '2015-03-25 05:54:44', '127.0.0.1'); 59. REPLACE INTO `discussion` VALUES(2, '100000392', '102978201', 'Yogi', 'Sistem is very good', '2015-03-25 17:56:12', '127.0.0.1'); 60. REPLACE INTO `discussion` VALUES(3, '807878722', '383230210', 'Latief', 'Iki opo tho gan?', '2015-02-25 07:18:20', '127.0.0.1'); 61. 62. DROP TABLE IF EXISTS `admin`; 63. **CREATE TABLE `admin`**( 64. `admin\_id` varchar(3) NOT NULL unique PRIMARY KEY, 65. `username` varchar(5) NOT NULL unique, 66. `password` varchar(40) NOT NULL unique, 67. `login\_count` int NOT NULL, 68. `last\_login` datetime NOT NULL 69. ); 70. REPLACE INTO `admin` VALUES('999', 'admin', SHA1('admin'), 0, '1991-02-04 09:09:09');

#### **Lampiran II. Kuesioner**

### **KUESIONER**

Kepada Yth. Programer dan Alumni/Mahasiswa/i Prodi Teknik Informatika Di Tempat

#### *Assalamu'alaikum Wr. Wb.*

Alhamdulillah semoga kita senantiasa mendapatkan ridho dari Allah SWT. Salam dan sholawat semoga selalu tercurah kedapa Nabi Muhammad SAW beserta para pengikutnya, amiin.

Saya adalah mahasiswa Prodi Teknik Informatika Fakultas Sain dan Teknologi UIN Sunan Kalijaga yang sedang melakukan penelitian tentang **"Perancangan Sistem File Detection dan Rekomendasi File Opener Berbasis Web".** Tujuan penelitian ini adalah membantu seseorang dalam mendeteksi dan memberikan informasi jenis ekstensi file serta software yang digunakan untuk membuka ekstensi file, sekaligus menghasilkan aplikasi berbasis website dengan memanfaatkan jenis-jenis ekstensi file yang sudah ada.

Untuk itu, kami memohon kepada teman-teman programer, alumni, dan adik-adik mahasiswa/mahasiswi untuk berkenan mengisi kuesioner ini dengan jawaban apa adanya. Jawaban anda sangat membantu kami dalam membuat keputusan, apakah rancangan ini dapat diaplikasikan dan berguna bagi pengguna.

Demikian, atas perhatian dan bantuannya, diucapkan terima kasih, smoga menadapat curahan pahala yang berlipat ganda dari Allah SWT. Amiin.

*Wassalamu'alaikum Wr. Wb.*

Hormat saya,

Ttd.

Aditya Ferdiana Arief

#### **IDENTITAS RESPONDEN**

Nama

Status : Programer/Alumni/Mahasiswa<br>(Coret yang tidak perlu)

Tanggal :

Kuesioner kepada pengguna produk

## **Petunjuk:**

- 1. Lembar evaluasi ini dimaksudkan untuk mengetahui pendapat anda tentang aplikasi **Perancangan Sistem File Detection dan Rekomendasi File Opener Berbasis Web**.
- 2. Untuk menyelesaikan kuisioner ini pilihlah jawaban dengan menggunakan skala yang tertera di bawah dengan memberi tanda centang  $(\sqrt{})$  pada kolom yang telah disediakan.
- 3. Saran mohon ditulis pada lembar yang telah disediakan

## **Pilihan Jawaban:**

Ya atau Tidak

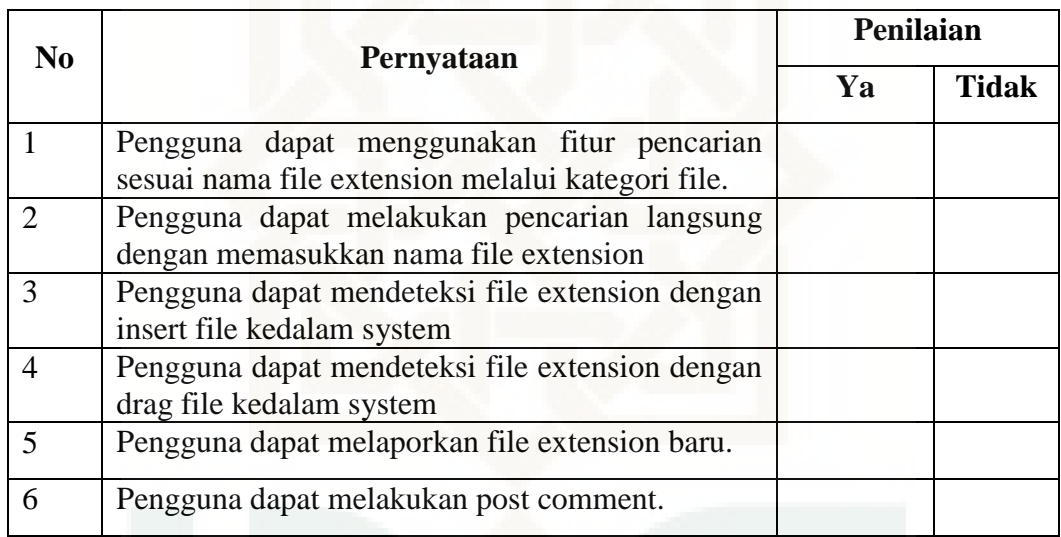

## **Pilihan Jawaban:**

- STS : Sangat Tidak Setuju<br>TS : Tidak Setuju
- : Tidak Setuju
- N : Netral
- S : Setuju
- SS : Sangat Setuju

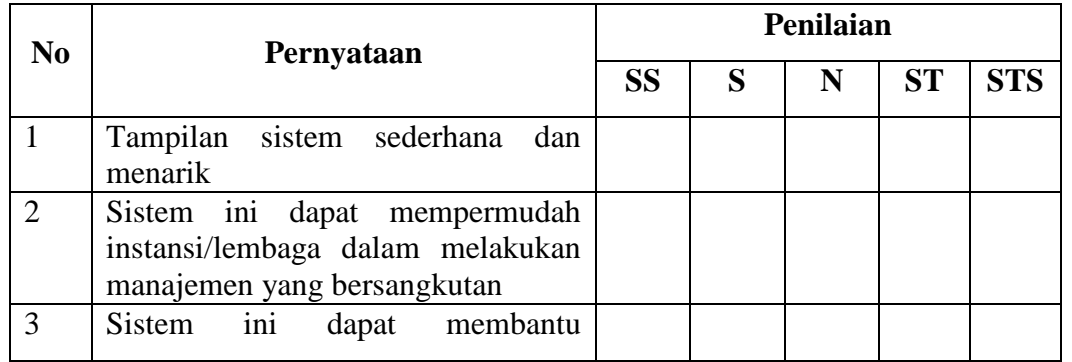

Kuesioner kepada pengguna produk

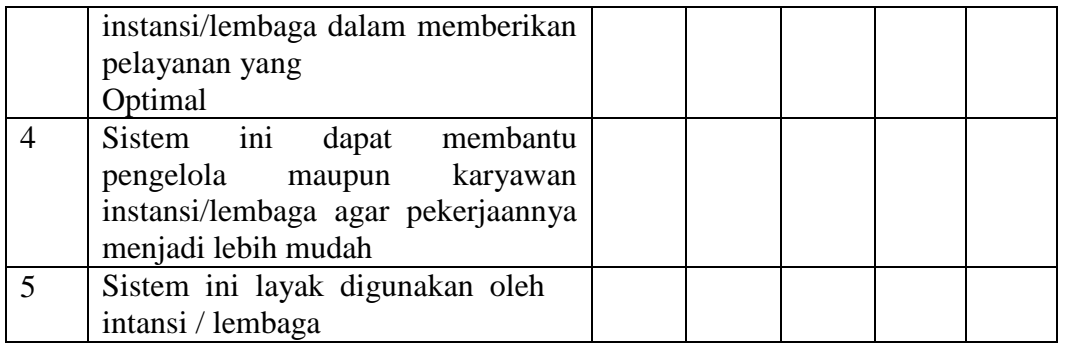

\_\_\_\_\_\_\_\_\_\_\_\_\_\_\_\_\_\_\_\_\_\_\_\_\_\_\_\_\_\_\_\_\_\_\_\_\_\_\_\_\_\_\_\_\_\_\_\_\_\_\_\_\_\_\_\_\_\_\_\_\_\_\_\_\_\_

\_\_\_\_\_\_\_\_\_\_\_\_\_\_\_\_\_\_\_\_\_\_\_\_\_\_\_\_\_\_\_\_\_\_\_\_\_\_\_\_\_\_\_\_\_\_\_\_\_\_\_\_\_\_\_\_\_\_\_\_\_\_\_\_\_\_

\_\_\_\_\_\_\_\_\_\_\_\_\_\_\_\_\_\_\_\_\_\_\_\_\_\_\_\_\_\_\_\_\_\_\_\_\_\_\_\_\_\_\_\_\_\_\_\_\_\_\_\_\_\_\_\_\_\_\_\_\_\_\_\_\_\_

\_\_\_\_\_\_\_\_\_\_\_\_\_\_\_\_\_\_\_\_\_\_\_\_\_\_\_\_\_\_\_\_\_\_\_\_\_\_\_\_\_\_\_\_\_\_\_\_\_\_\_\_\_\_\_\_\_\_\_\_\_\_\_\_\_\_

\_\_\_\_\_\_\_\_\_\_\_\_\_\_\_\_\_\_\_\_\_\_\_\_\_\_\_\_\_\_\_\_\_\_\_\_\_\_\_\_\_\_\_\_\_\_\_\_\_\_\_\_\_\_\_\_\_\_\_\_\_\_\_\_\_\_

\_\_\_\_\_\_\_\_\_\_\_\_\_\_\_\_\_\_\_\_\_\_\_\_\_\_\_\_\_\_\_\_\_\_\_\_\_\_\_\_\_\_\_\_\_\_\_\_\_\_\_\_\_\_\_\_\_\_\_\_\_\_\_\_\_\_

 $\mathcal{L} = \mathcal{L} \mathcal{L}$ 

\_\_\_\_\_\_\_\_\_\_\_\_\_\_\_\_\_\_\_\_\_\_\_\_\_\_\_\_\_\_\_\_\_\_\_\_\_\_\_\_\_\_\_\_\_\_\_\_\_\_\_\_\_\_\_\_\_\_\_\_\_\_\_\_\_\_

## **Saran:**

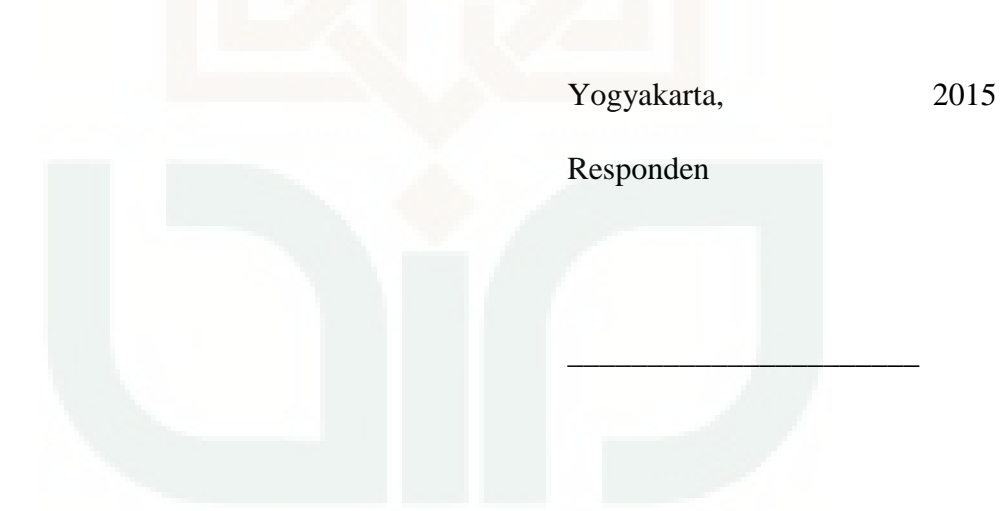

### **DAFTAR RIWAYAT HIDUP**

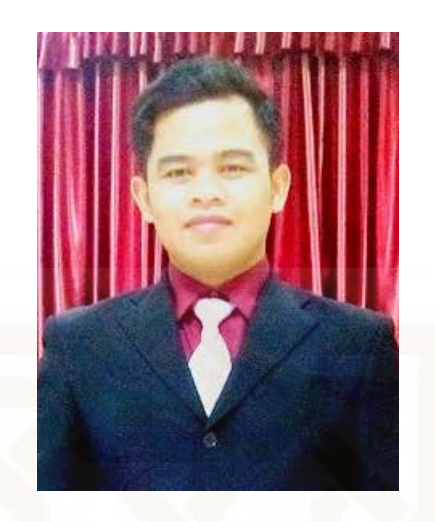

### Nama : ADITYA FERDIANA ARIEF

Tempat, tanggal lahir : Klaten, 1 Februari 1991

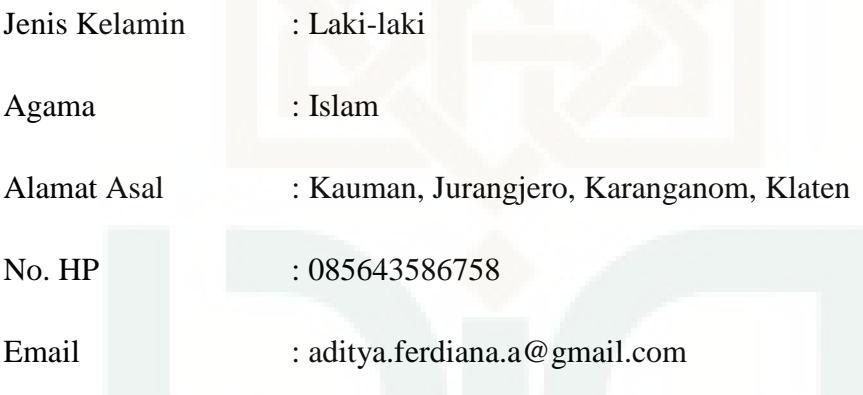

Riwayat Pendidikan:

- 1. SD N 2 Jurangjero (1996-2003)
- 2. SMP Negeri I Karanganom (2003-2006)
- 3. SMA Negeri I Wonosari Klaten (2006-2009)
- 4. S1 Teknik Informatika UIN Sunan Kalijaga Yogyakarta (2009-sekarang)